้บริษัท ฝึกอบรมและสัมมนาธรรมนิติ จำกัด

สงวนลิขสิทธิ์รหัสหลักสูตร 21/2321Z

จัดอบรมหลักสูตรออนไลน์ ผ่าน n zoom ผูทำบัญชี : บัญชี 6 ชั่วโมง ผูสอบบัญชี : บัญชี 6 ชั่วโมง

หามบันทึกเทป รวมถึงอุปกรณอิเล็กทรอนิกสทุกชนิด

หลักสูตรนี้จะมีการบันทึกเสียงและภาพของผู้เข้าอบรมทุกคนตลอดระยะเวลาการอบรมเพื่อใช้เป็นหลักฐานในการนำส่งสภาวิชาชีพบัญชี

# การปดบัญชีและออกงบการเงิน แบบครบวงจร

### หลักการและเหตุผล

การปิดบัญชีนั้นต้องทำความเข้าใจหลักการบัญชีทั้ง 5 หมวด คือ สินทรัพย์ หนี้สิน ทุน (ส่วนของผู้ถือหัน) รายได้ และค่าใช้จ่าย เกี่ยวกับประเด็นที่ต้องดำเนินการ ณ วันสิ้นรอบระยะเวลาบัญชี เพื่อจัดเก็บเอกสารรายการค้า และวิเคราะห์รายการบนพื้นฐานของข้อสมมติฐานทางบัญชีและมาตรฐาน ทางการบัญชีที่เกี่ยวของ

ประเด็นที่นักบัญชีตองใชหลักความระมัดระวังคือ การรวบรวมหลักฐานสนับสนุนการใช ้คุยพินิจในกาบันทึกบัญชี ในกรณีที่มีทางเลือกให้สามารถเลือกปฏิบัติได้ อาทิ การตีราคาสินทรัพย์เพิ่ม และการรับรูรายไดตามอัตราสวนของงานทำเสร็จ ดังนั้นการปดบัญชีและออกออกงบการเงินใหถูกตอง ครบถวน เปนสิ่งที่นักบัญชีตองใหความสำคัญเปนเปนอันดับแรก และปองกันปญหาที่จะตามมากรณี ถูกหนวยงานที่กับกับดูแลเรียกเอกสารเพื่อตรวจสอบ

#### วิทยากร

# $\rho$ ธ.ธีรเศรษฐ์ เมธจิรนนท์

- นักเรียนทนรัฐบาลจีนคนแรกมหาวิทยาลัยด้านการบัญชี อันดับ 1 ของประเทศจีน ระดับปริญญาเอกทางการบัญชี
- ปจจุบัน ผูเชี่ยวชาญทางดานการวางระบบและการจัดทำบัญชี
	- รองคณบดีฝายวิจัยและบริการวิชาการมหาวิทยาลัยชื่อดัง
		- ที่ปรึกษาทางดานบัญชีและภาษีบริษัทเอกชนชั้นนำ

## เงื่อนไขการอบรม

- ผูเรียนตองมี User Zoom สวนตัว
- หามบันทึกภาพ วีดีโอ แชร์ หรือนำไปเผยแพร่
- $\Psi$  ชำระเงินผ่านระบบ QR Code หรือโอนเงินผ่านธนาคาร
- ผูเขาอบรมสามารถสอบถามคำถามไดระหวางการอบรม
- มีคอมพิวเตอรหรืออุปกรณที่เชื่อมตอระบบเครือขายอินเตอรเน็ต ไดไมต่ำกวา 10 mb

## กำหนดการสัมมนา

# วันพุธที่ 14 กันยายน 2565

เวลา 09.00 - 16.30 น.

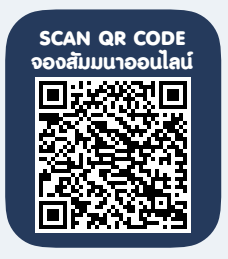

#### อัตราค่าสัมมนา <mark>พิเศษ!!</mark>

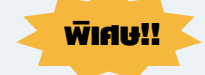

**สมาชิกท่านละ 3,000 + VAT 210 = 3,210 บาท บุคคลทั่วไปท่านละ 3,500 + VAT 245 = 3,745 บาท** "รับชำระเงินผ่านระบบ QR CODE หรือโอนเงินผ่านธนาคารเท่านั้น"

สำรองที่นั่งออนไลนที่www.dst.co.th โทรศัพท 02-555-0700 กด 1, Mobile 086-307-2136

# หัวขอสัมมนา

#### 1.หลักการบัญชีเบื้องตนที่ตองเขาใจกอนปดบัญชี เพื่อจัดทำงบการเงิน

- บัญชี 5 เลม การวางระบบและการบันทึกบัญชี การจัดทำงบทดลอง
- มาตรฐานบัญชีที่เกี่ยวของกับธุรกิจในปจจุบัน
- นโยบายการบัญชีที่สำคัญของแตละธุรกิจตาม เกณฑการรับรูรายได
- รูปแบบในการจัดทำงบการเงินตามพ.ร.บ. การบัญชี

#### ่ 2.ประเด็นที่เกี่ยวข้องกับสินทรัพย์ของกิจการ ที่ตองเขาใจกอนปดบัญชีเพื่อจัดทำงบการเงิน

- การแสดงยอดคงเหลือของบัญชีเงินสด
- เช็คระหวางทางและยอดคงเหลือในบัญชี เงินฝากธนาคาร
- บัญชีลูกหนี้การค้าและรายได้ ที่เกี่ยวข้องตาม มาตรฐานการบัญชี
- ลูกหนี้เงินกัยืมกรรมการ ลูกหนี้ค่าหัน ที่เกี่ยวของ
	- ตามมาตรฐานการบัญชี
- การรับรูสินคาคงเหลือ เปนคาใชจาย ที่ตอง จัดเตรียมเอกสารอางอิง
- การวัดมูลคาเงินลงทุน และกำไรขาดทุนตาม มาตรฐานการบัญชี
- กรณีศึกษา ที่ดิน อาคารและอุปกรณที่อาจเกิด การดอยคา

#### 3.การปดบัญชีดานหนี้สินและทุนที่ตองเขาใจกอน ปดบัญชีเพื่อจัดทำงบการเงิน

- การปรับปรุงบัญชีคางจาย
- การปรับปรุงเงินค้ำประกันประเภทต่าง ๆ ที่เกี่ยวของ
- การบันทึกบัญชีเกี่ยวกับเงินประกันผลงาน
- การวัดผลประโยชนพนักงานตามมาตรฐาน การบัญชี
- การตรวจสอบรายการ ทุน ในงบทดลองกับ บอจ.5 ของกรมพัฒนาธรกิจการค้า
- การบันทึกรายการรายเงินปนผล พรอมการตั้งคาสำรองตามกฎหมาย

#### 4.การปดบัญชีรายไดและคาใชจายที่ตองเขาใจ กอนปดบัญชีเพื่อจัดทำงบการเงิน

- การออกแบบระบบบัญชีเกี่ยวกับรายได เพื่อใหงายตอการปดบัญชี
- การวิเคราะหรายการรายจายที่มีลักษณะลงทุน หรือรายจายฝายทุน (Capital Expenditure)
- การตัดหนี้สูญและการจัดเตรียมหลักฐานเพื่อ ฟ้องลกหนี้ได้
- การวางระบบบัญชีสำหรับคาใชจายเพื่อให งายตอการปดบัญชี
- การเก็บเอกสารการจายคาใชจายขามปเพื่อ ตั้งเจ้าหนี้ และค่าใช้จ่ายค้างจ่าย
- กรณีศึกษาการรับรูรายไดกรณีธุรกิจบริการ ขายสินคา และผลิตสินคา

#### 5.แนวทางการจัดทำหมายเหตุประกอบงบการเงิน

- ภาพรวมของนโยบายทางการบัญชี
- เกณฑการจัดทำงบการเงินและนโยบาย การบัญชีและขอมูลเพิ่มเติมที่ไมไดแสดงอยูใน งบการเงิน
- 6.จุดสำคัญปญหาที่เกิดขึ้นบอยในปจจุบันที่ตอง จัดเตรียมเอกสารสำหรับเตรียมชี้แจงหลัง ปดบัญชี
	- การจัดทำแฟมเอกสารบันทึกบัญชีดานรายได ในงบกำไรขาดทุน
	- การจัดเตรียมเอกสารในกรณีหนวยงานกำกับ ดูแลตาม พ.ร.บ. การบัญชี 2543 เรียกตรวจสอบ
- 7.คุณธรรมจริยธรรม และจรรยาบรรณของ ผูประกอบวิชาชีพบัญชี

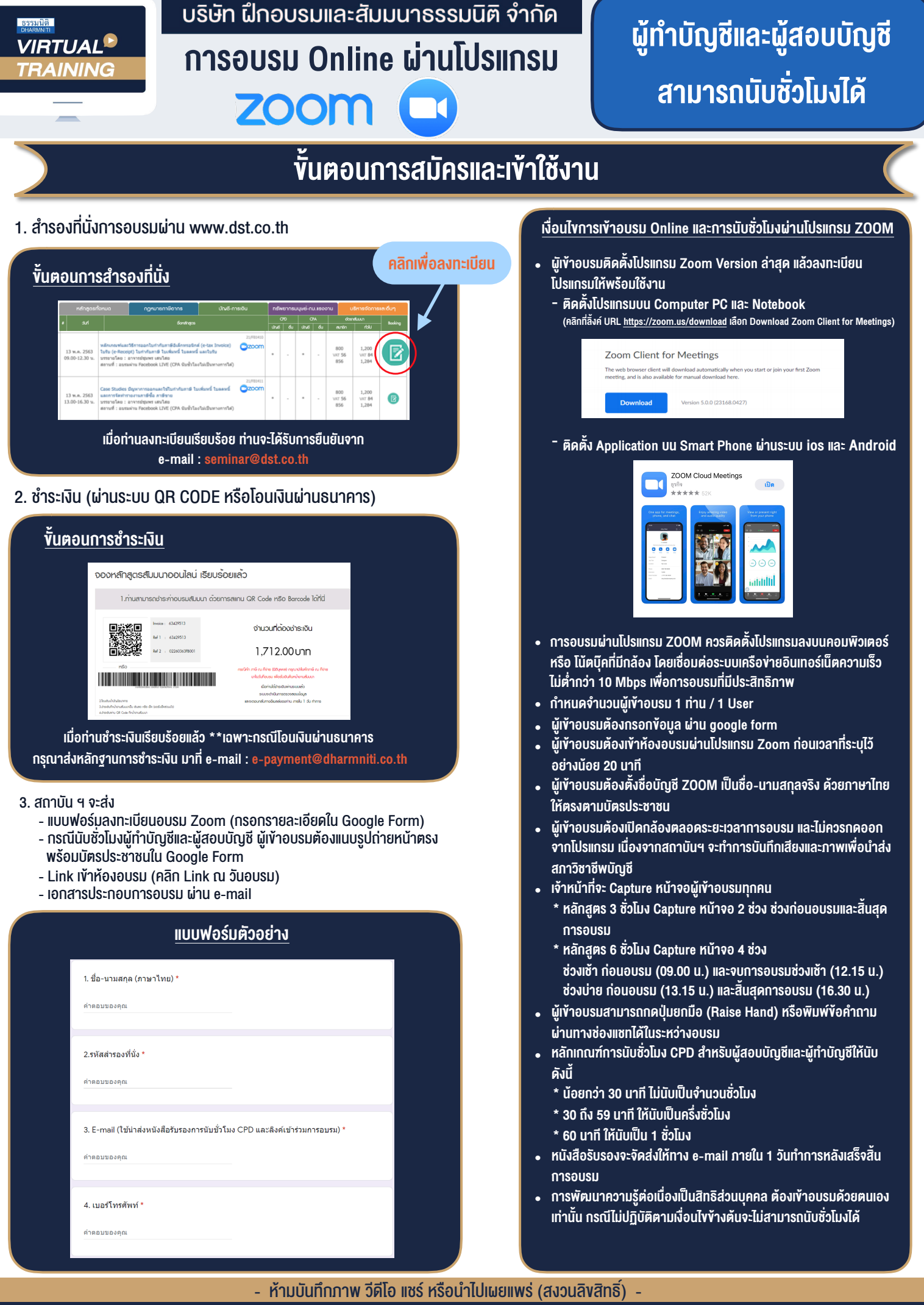

**สํารองที่นั่งออนไลน์ที่ www.dst.co.th Call center 02-555-0700 กด 1 ,02-587-6860-4**